# **Færdighedsprøve**

**I fagene Software Construction og Software Design**

**1. semester 17. januar 2023**

**Varighed 4 timer**

## *Domæne beskrivelse*

I Vordingborg baby-gymnastikforening tilbydes der gymnastik til børn i alderen 1 – 4 år og deres forælder.

Der skal udvikles et system til at administrere tilmeldinger til foreningsaktiviteten. Systemet kaldes **Gymnastikforening**. Man skal kunne oprette forskellige hold og deltagere og det skal ligeledes være muligt at tilmelde sig et hold. Gymnastikken foregår i foreningens lokaler i hovedgaden og adressen skal ikke registreres i systemet.

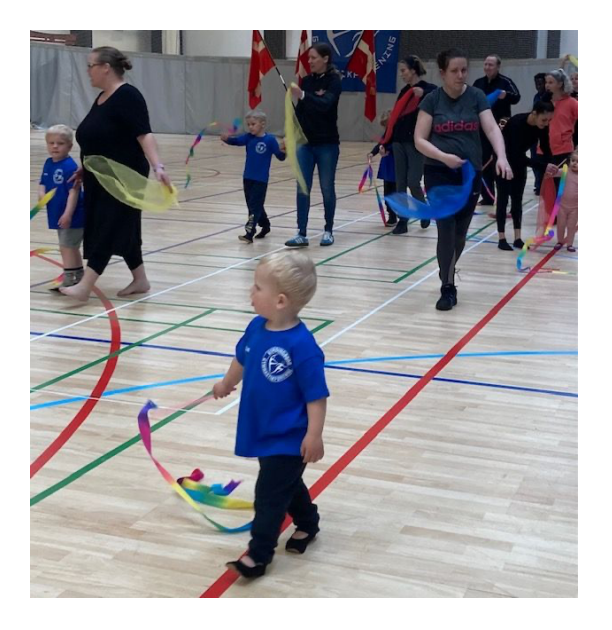

I systemet skal der være en klasse **Hold**, som indeholder følgende properties:

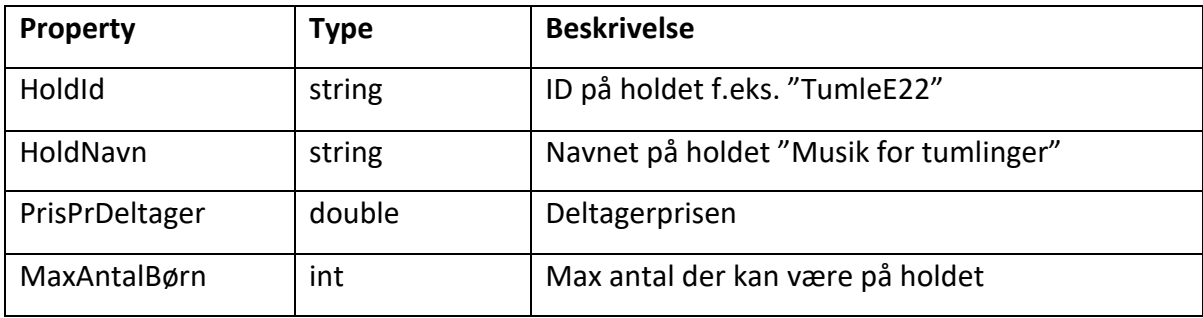

I systemet skal der ligeledes være et **Holdkatalog**, der indeholder alle holdene man kan tilmelde sig til. Klassen **Holdkatalog** skal indeholde en liste af **Hold***.* 

En forælder tilmelder sig sammen med et eller flere af sine børn. Oplysningerne registreres i en klasse **Deltager**, der indeholder følgende properties:

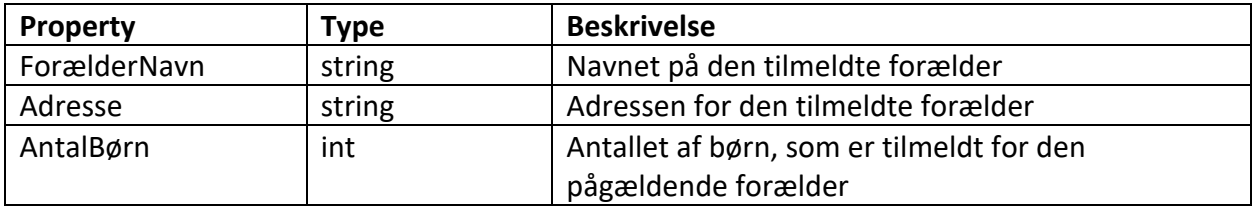

## **Opgave 1. Opret Klassen Hold.**

- Opret et nyt Console App (.NET Core) projekt, **Gymnastikforening**
- Implementer klassen **Hold** med instansfelter, properties og passende konstruktører.
- Klassen skal have en *ToString()* metode.
- Test klassen ved at oprette nogle instanser af den i Program.cs. Skriv hver enkelt instans ud til konsollen.

## **Opgave 2. Opret klassen Holdkatalog**

En instans af **Holdkatalog** klassen skal have en liste (af typen List) der indeholder **Hold** objekter. Denne liste skal instantieres i konstruktøren.

- Implementer klassen **Holdkatalog** med passende konstruktør.
- Klassen skal have en *ToString()* metode, som returnerer alle oplysninger i et **Holdkatalog**. I *ToString()* metoden skal du anvende en foreach-løkke, der gennemløber alle **Hold** objekterne i listen.

#### *Zealand Sjællands Erhvervsakademi*

#### **Opgave 3: Udvid Holdkatalog klassen med metoder**

• Tilføj metoden *TilføjHold* til klassen **HoldKatalog**.Den skal have følgende signatur:

public void TilføjHold(Hold hold)

• Tilføj metoden *FindHold(string holdId)* til klassen **HoldKatalog.** Metoden returnerer et hold objekt med det pågældende holdId. Metoden skal have følgende signatur:

public Hold FindHold(string holdId)

- Test klassen **HoldKatalog** ved at oprette en instans af den i Program.cs. Og tilføj nogle instanser af klassen **Hold**.
- Skriv alle holdene ud ved at anvende *ToString()* metoden i **HoldKatalog.**

#### **Opgave 4. Opret Klassen Deltager**

- Implementer klassen **Deltager** med instansfelter, properties og passende konstruktør(er).
- Klassen skal have en *ToString()* metode.
- Test klassen ved at oprette nogle instanser af den i Program.cs. Skriv hver enkelt instans ud til konsollen.

#### **Opgave 5. Tilmelding til hold**

Det skal være muligt for en deltager at tilmelde sig et hold. For at registrere tilmeldinger skal der i **Hold** klassen oprettes en liste af typen List med navnet **deltagerListe**.

- Lav erklæringen af **deltagerListe** i klassen hold. Listen skal instantieres i Hold klassens konstruktør.
- Lav en metode **AntalTilmeldte** i klassen **Hold**, der angiver summen af tilmeldte børn til holdet. Metoden skal have følgende signatur:

public int AntalTilmeldte()

• Lav en metode **TilmeldDeltager** i klassen **Hold**, der tilføjer en deltager til holdet, hvis der er plads. Metoden skal have følgende signatur:

public void TilmeldDeltager(Deltager deltager)

- Hvis der ikke er plads på holdet til at tilmelde det antal børn, der er registreret på deltageren, skal der udskrives en passende fejlmeddelelse.
- Test metoden ved at tilmelde nogle deltagere til et hold.

## **Opgave 6. Tegn klassediagrammet som det ser ud på nuværende tidspunkt**

- Opret et Visio dokument og tegn klasserne i diagrammet.
- I dit klassediagram bedes du redegøre/forklare de associationer der er benyttet.
- Der skal påføres multipliciteter til dit klassediagram.

## **Opgave 7. Exceptions**

- Du skal tilrette din kode i metoden TilføjHold(Hold hold) i **HoldKatalog**, så du sikrer, at der ikke kan forekomme to hold med samme HoldId.
- Hvis man forsøger at tilføje et hold med samme HoldId som et eksisterende hold, skal der kastes en *ArgumentException* med en passende meddelelse.
- Vis hvorledes du i Program.cs kan håndtere og opsamle exceptions ved kald af metoden TilføjHold.

## **Opgave 8 Implementation af arv**

Gymnastikforeningen har en særlig type hold der foregår i en af kommunens svømmehaller. De kaldes svømmehold.

Et **SvømmeHold** er en specialisering af et **Hold**:

- Implementér klassen **SvømmeHold** som arver fra klassen **Hold**.
- Implementer en property *string SvømmeHal* i klassen **SvømmeHold**, der angiver navnet på den af kommunens svømmehaller, som aktiviteten foregår i.
- Implementer en *ToString()* metode på klassen.
- Test **SvømmeHold** i program.cs. Opret nogle instanser og udskriv dem til konsollen.
- Opdater klassediagrammet fra opgave 6.

## **Opgave 9 Lav dine egne user stories**

• Lav 2 user stories med minimum 3 acceptance kriterier, der relaterer sig til **Gymnastikforening** systemet**.**

#### **Opgave 10 Implementér metoden BeregnTotalPris i klassen Hold**

Hver deltager er registeret med en forælder og et antal børn.

Hvis **Deltageren** tilmelder en forælder og et barn, så er prisen holdprisen, kaldet **PrisPrDeltager** i klassen **Hold**. Men hvis der registreres mere end et barn på en **Deltager**, så koster de efterfølgende børn 50% af **PrisPrDeltager**.

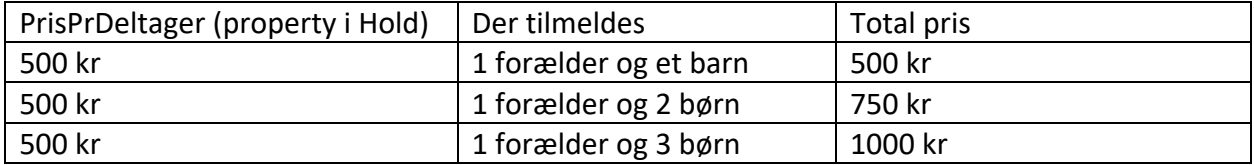

• Implementer metoden *BeregnTotalPris* ud fra ovenstående beskrivelse. Metoden skal have denne signatur:

public Double BeregnTotalPris(int antalBørn)

• Vis hvorledes du kan kalde metoden fra Program.cs og udskrive prisen for en tilmelding.

#### **Opgave 11 Tegn et sekvensdiagram**

• Med udgangspunkt i program.cs skal der tegnes et sekvensdiagram der viser, hvorledes der tilføjes et hold til **HoldKatalog.**

#### **12. Anvendelse af While-løkke**

Implementér *FindHold()* metoden i klassen **Holdkatalog** vha. en While-løkke.